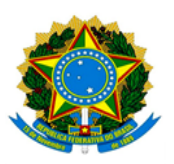

**MINISTÉRIO DA EDUCAÇÃO UNIVERSIDADE FEDERAL DOS VALES DO JEQUITINHONHA E MUCURI / UFVJM PRÓ-REITORIA DE PESQUISA E PÓS-GRADUAÇÃO**

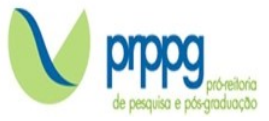

## **EDITAL Nº 01 - PPGER/POS DOC**

## **RESULTADO DA ANÁLISE DAS INSCRIÇÕES**

O Programa de Pós-Graduação *Stricto Sensu* em Estudos Rurais da Universidade Federal dos Vales do Jequitinhonha e Mucuri, no uso de suas atribuições legais, torna PÚBLICO RESULTADO DA ANÁLISE DAS INSCRIÇÕES referente ao processo seletivo para vaga de pós-doutorado de acordo com o estabelecido no Edital CAPES16/2022 PDPG – pós-doutorado estratégico.

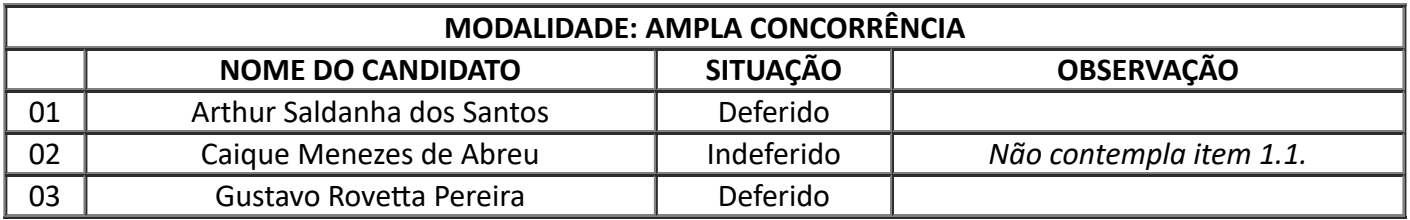

A convocação para a entrevista será publicada no dia 07 de dezembro de 2022, e os candidatos receberão, por email, o acesso a sala virtual.

Diamantina, 06 de dezembro de 2022

Profa. Dra. Josélia Barroso Queiroz Lima Coordenadora do Programa de Pós-Graduação em Estudos Rurais - PPGER/UFVJM

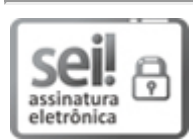

Documento assinado eletronicamente por **Josélia Barroso Queiroz Lima**, **Coordenador(a)**, em 06/12/2022, às 14:02, conforme horário oficial de Brasília, com fundamento no art. 6º, § 1º, do Decreto nº 8.539, de 8 de [outubro](http://www.planalto.gov.br/ccivil_03/_Ato2015-2018/2015/Decreto/D8539.htm) de 2015.

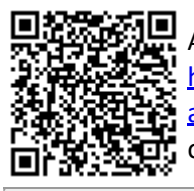

A autenticidade deste documento pode ser conferida no site https://sei.ufvjm.edu.br/sei/controlador\_externo.php? [acao=documento\\_conferir&id\\_orgao\\_acesso\\_externo=0,](https://sei.ufvjm.edu.br/sei/controlador_externo.php?acao=documento_conferir&id_orgao_acesso_externo=0) informando o código verificador **0926182** e o código CRC **E2BBEC13**.

Endereço: Rodovia MGT 367 – Km 583 nº 5000 – Alto da Jacuba – 39.100-000 Diamantina/MG Telefone: (38) 3532-1200 E-mail: selecaoprppg@ufvjm.edu.br sec.pos@ufvjm.edu.br